# ELLIOTT

- Volume  $2:$ PROGRAMMING INFORMATION
- Part  $2:$ PROGRAM DESCRIPTIONS

Section  $QSQRT(B6)$  $7:$ 

Contents

### Chapter  $1:$ **DESCRIPTION**  $1.1$ Introduction .......... 1 1.1.1 Purpose.. .. .. .. .. 1 1.1.2. Form of Distribution 1 1.1.3 Method of Use..... 1 1.1.4 Accuracy ..... 1  $\ddot{\phantom{a}}$  $^{\circ}$  $\overline{a}$ 1.1.5 Notation........ 1  $\overline{a}$  $1.2$ Functions................. 1  $1, 2, 1$ Entry and Exit 1  $1.2.1.1$ Double-length Working .. .. .. .. 1  $1.2.1.2$ Single-length Working .......  $\overline{c}$  $\overline{a}$  $1.2.2$ Identifiers .......  $\mathbf{2}$  $\overline{a}$  $1.3$ Error Indication .........  $\mathbf{z}$ 1.4 Method Used...................  $\overline{2}$  $1.4.1$ General Case ...........  $\overline{2}$  $1.4.2$ Special Cases .......  $\mathbf{z}$  $\bullet$  $\overline{\phantom{a}}$  $1.5$ Time Taken .... ......... 3 1.6 Store Used ..... 3

Page

Chapter 1: DESCRIPTION

# 1.1 INTRODUCTION

Li. Purpose.

QSQRT(B6) is used to calculate the single-length square-root of a single-length or double-length fraction,

1.1.2 Form of Distribution.

The program is distributed as a machine-code program for input by Elliott SIR or by T2.

1.1.3 Method of Use.

QSQRT is assembled as a block of the user's program and entered as a sub-routine. It may be run at any program-level and in any store-module.

Two entry points are provided for single-length

and double<sup>-1</sup>ength working.

1.1.4 Accuracy.

The maximum error is  $\pm 2^{-17}$ .

1.1.5 Notation.

The operand is denoted by a and, if the operand is double-length, the most significant half is denoted by a (m.s.), and the least significant half by a (1. s.).

1.2 FUNCTIONS

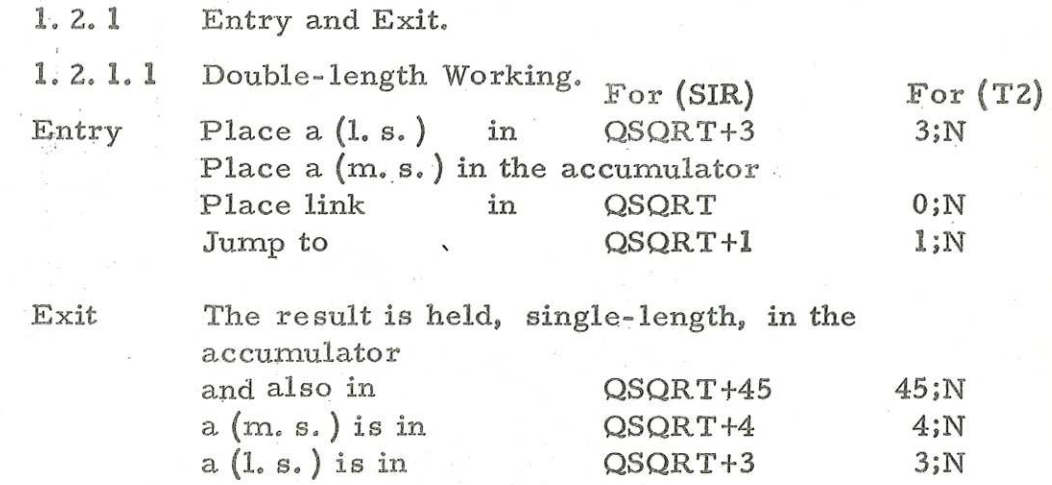

903  $2.2.7$ 

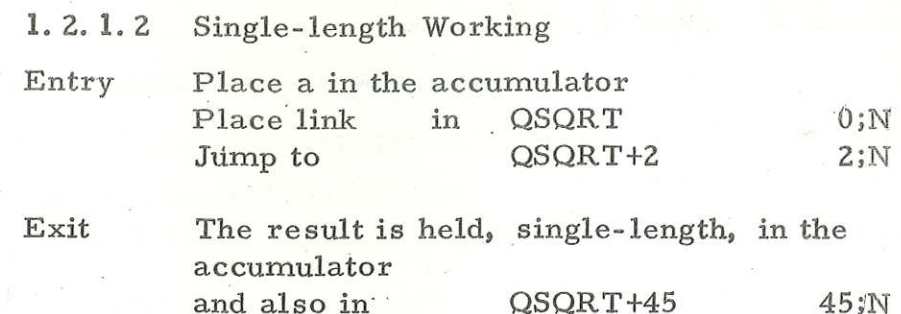

a is in  $QSQRT+4$  4jN

1.2.2 Identifiers.

In a SIR program, QSQRT must be declared as a global identifier in all blocks which refer to it. On the library tape, a mnemonic label and identifier list are separated from the coding by several inches of blank tape. The mnemonics must not be loaded into the tape- reader if the tape is to be translated by T2.

1.3) ERROR INDICATION

If  $a < 0$  then  $-$  is output continuously.

1.4 METHOD USED

1.4.1 General Case.

The single-length entry causes +0 to be

held as  $a(1, s.)$ .

QSQRT uses Newton's method to calculate the square-root of a double-length number. The formula used for iteration is

> $X_{n+1} = \frac{1}{2}(X_n + a/X_n)$ If  $a < 2^{-17}$  then  $X_0 = \sqrt{2^{-17}}$ If a  $2^{-17}$  then X, = 1 -  $2^{-17}$ When  $X_{n+1}$   $X_n$  then  $X_n$  is the best approximation to a

1.4.2 Special Cases

If  $a = 0$  then  $\sqrt{a} = 0$ 

If a  $1-2^{-17}$  then  $\sqrt{a} = 1-2^{-17}$ 

# 1.5 TIME TAKEN

(The time for the single-length entry is in brackets). If the final approximation (see Paragraph 1.4) is  $X_n$ then the time taken is 680(805)+375n microseconds The maximum time is 5. 3(5.5) milliseconds If a=0 the time taken is 250(375) microseconds If  $a \geq 1-2^{-17}$  the time taken is 300(450) microseconds.

## 1.6 STORE USED

52 consecutive locations and the appropriate B register.